# OSG Hadoop 2010

Brian Bockelman
OSG Storage Forum

#### Hadoop in General

- Many of you have probably heard my HDFS talk before.
  - If not, check out the web material.
- HDFS = Hadoop Distributed File System; developed primarily by Facebook and Yahoo! to store petabytes of data.
- Adopted in 2009 as a SE on the OSG.

#### Users

- Big external: Yahoo (25,000 nodes; largest cluster is 4,000 nodes @ 16PB), Facebook (largest cluster, 13PB)
- LHCT2: UCSD (IPB), Nebraska (I.7PB),
   Caltech (IPB), Estonia (?)
- T3: UCD, UColorado, T3\_ES\_Oviedo (backup only)

#### High points

- HDFS is designed to work with hard drives in worker nodes (we buy Dell r710s; 2U worker node with 6 x 2TB disks).
- Reliability is provided through replicating chunks on many datanodes.
- SRM/GridFTP provided by BestMan and Globus GridFTP, respectively.
- Completely YUM/RPM packaging is available; integrates in Linux like expected.

#### Architecture in a Slide

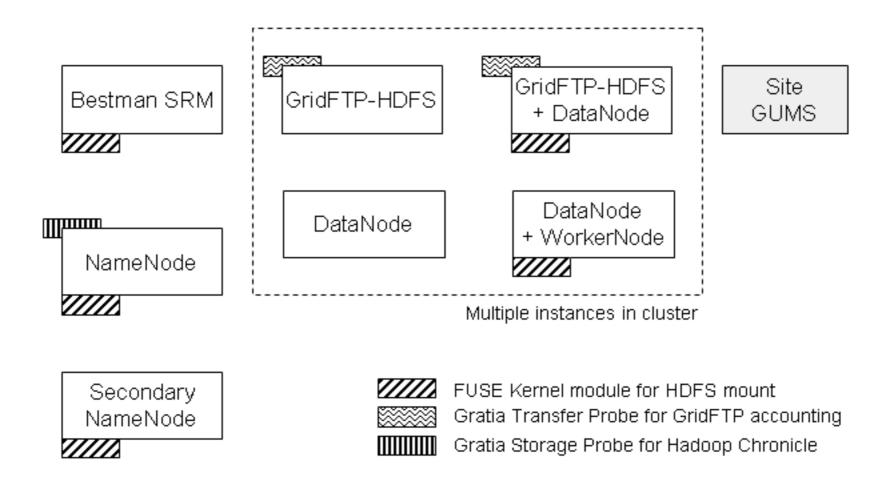

SRM Hadoop storage system: Example topology at an OSG Site

# Management Highlights

- The following tasks are trivial:
  - Integration of statistics with Ganglia.
  - **Decommissioning** hardware.
  - Recovery from hardware failure.
  - Fsck!
    - Checks the current knowledge of the filesystem and counts how many block replicas there are per file, and highlights any which are under-replicated.
  - RPM install (including Grid components).
  - Many of our "well-known" problems are not possible.
    - Don't need a separate admin toolkit!
    - No more data hotspots.
  - Setting quotas (per directory).
  - Backups of namespace.
  - Balancer is included.

# Demo: HadoopViz

 The data from this demo is additionally used to feed the Gratia probes for this site.

#### Featured Ramblings...

 In this talk, I want to focus on the "Hadoop news" in 2010.

#### Hadoop 0.20

- Hadoop 0.20 support is coming!
  - This is mostly a bugfix/stability release but bugfix and stability is important!
- There's already a release candidate available.
- You will be able to use the RHEL 'alternatives' command to manage different configurations.
  - For example, you can roll your own site's configuration RPM and set it as the highestpriority alternative.

#### Hadoop 0.20 Timeline

- Expect your site to be "encouraged" to upgrade to 0.20 by the end of this year.
- Upgrade should be a "less than I day" event.
- Nebraska and Caltech first will update documentation if needed - then others.

# Hadoop 0.22

- Probably next year sometime.
- Between 0.20 and 0.21, 1,000 bugs and new features. 0.22 will probably have 0.22 tickets closed.
- The big OSG-related news will be the underlying support for kerberos security.
  - Kerberos is just a stone's throw away from GSI.

# New Packaging

- Good packaging has been near and dear to our heart.
- OSG Hadoop has only ever been officially distributed using source-based RPMs, installing into locations according to the official Fedora recommendations.
- This isn't changing.

# New Packaging

- As the scope of HDFS grows to include things like Xrootd and Gratia probes, it is harder to "hand-maintain" build information.
- We have recently switched to Koji, the Fedora release-engineering tool:
  - http://koji.hep.caltech.edu/koji

# Koji Info

- Koji allows us to go from updated source code to a development repo in a single click.
- Helps us manage patch sets, build artifacts.
  - Given a version number, I can definitively tell you what patches were applied. Prevents accidental reverting of patches.
- Builds each RPM from a "clean" chroot environment. Means that dependencies are better handled.

#### More Koji

- Because we're using native packages, we can take advantage of the source packaging of Globus gridftp in Fedora.
  - In the Hadoop 0.20 time frame, we will update from VDT binary RPMs to Fedora source RPMs.
- We will also switch from our developed RPMs to Cloudera-developed RPMs.
- Goal is to get out of packaging as much of the base as possible.

# Increased Firepower with Xrootd

- HDFS is a cluster-oriented filesystem.
  - It assumes that all your users are inside your cluster.
- We "open it up" partially by adding grid translation layers based on existing software:
  - BestMan SRM.

What about Xrootd?

Globus GridFTP.

# Xrootd Integration

- We have aggressively pushed Xrootd integration with HDFS.
  - We believe this is a great way to provide X509-secured access to collaborating physicists outside your LAN.
- Scales and load-balances access among several servers as needed.

#### Demo

- Enables:
  - Recursive download of files.
  - Downloading in parallel streams.
  - Doing analysis from your laptop.

# The Hadoop Chronicle

 Actually, something done in 2009 but not widely advertised.

Uses Gratia space accounting

|                 | The Hadoop Chronicle   42 %   2010-09-20 — Inbox                               |   |
|-----------------|--------------------------------------------------------------------------------|---|
| <b>O E O</b>    |                                                                                |   |
| Delete Junk R   | eply Reply All Forward Print To Do                                             |   |
|                 |                                                                                |   |
| Global Storage  |                                                                                |   |
|                 |                                                                                |   |
|                 |                                                                                |   |
|                 | 13,988   1,713,988   1,684,709                                                 | - |
|                 | 001,888   1,002,001     966,174  <br>12,100     711,987     718,535            |   |
| Used Percentage |                                                                                |   |
|                 |                                                                                |   |
|                 |                                                                                |   |
| CMS /store      |                                                                                |   |
| Path            | Size(GB)   1 Day Change   7 Day Change   # Files   1 Day Change   7 Day Change |   |
| /store/user     | 12,549   0   195   22,672   0   11                                             |   |
| /store/mc       | 143,533   33   2,550   76,249   17   1,310                                     |   |
| /store/relval   |                                                                                |   |
| /store/test     |                                                                                |   |

# The Hadoop Chronicle

| Delete Junk Reply           | Reply All Fo | The Hadoor   | Chronicle   4 | 2 %   2010- | ·09-20 — | Inbox        |              |             |
|-----------------------------|--------------|--------------|---------------|-------------|----------|--------------|--------------|-------------|
| 73coro/group                | 1,000 T      | o i          | 0 0 0 0       | 1,022       |          |              |              |             |
|                             |              |              |               |             |          |              | -            |             |
|                             |              |              |               |             |          |              |              |             |
| CMS /store/user  <br>       |              |              |               |             |          |              |              |             |
| Path                        | Size(GB)     | 1 Day Change | 7 Day Change  | Remaining   | # Files  | 1 Day Change | 7 Day Change | Remaining   |
| /<br>/store/user/hpi        |              | <br>  0      | <br>  0       | 1,099       | <br>  15 | <br>  0      |              | <br>  9,985 |
| /store/user/clundst         | 0            | 0            | 0             | NO QUOTA    | 809      | 0            | 0            | NO QUOTA    |
| /store/user/npanyam         | 188          | 0            | 0             | 2,922       | 84       | 0            | 0            | 9,916       |
| /store/user/gattebury       | 0            | 0            | 0             | 1,100       |          | 0            | 0            | 9,999       |
| /store/user/belforte        | 252          | 0            | l 195         | 2,596       | 1,029    | 0            | 11           | 8,971       |
| /store/user/bockjoo         | 2            | 0            | 0             | 3,295       | 1 2      | 0            | 0            | 9,998       |
| /store/user/skhalil         | 317          | 0            | 0             | 2,665       | 218      | 0            | 0            | 9,782       |
| /store/user/shruti          | 44           | 0            | 0             | 3,167       | 708      | 0            | 0            | 9,292       |
| /store/user/mkirn           | 0            | 0            | 0             | 1,100       | ] 3      | 0            | 0            | 9,997       |
| /store/user/spadhi          | 13           | 0            | 0             | 1,061       | 1,154    | 0            | 0            | 8,846       |
| /store/user/creed           | 0            | 0            | 0             | 1,099       | 6        | 0            | 0            | 9,994       |
| /store/user/jproulx         | 13           | 0            | 0             | 3,258       | 120      | 0            | 0            | 9,880       |
| /store/user/zeise           | 100          | 0            | 0             | 2,998       | 393      | 0            | 0            | 9,607       |
| /store/user/malik           | 0            | 0            | 0             | 1 399       | ] 3      | 0            | 0            | 9,997       |
| /store/user/tkelly          | 0            | 0            | 0             | 3,299       | 0        | 0            | 0            | 10,000      |
| /store/user/rossman         | 0            | 0            | 0             | 1,099       | 5        | 0            | 0            | 9,995       |
| /store/user/bloom           | 1,933        | 0            | 0             | NO QUOTA    | 2,907    | 0            | 0            | NO QUOTA    |
| /store/user/kaulmer         | 0            | 0            | 0             | 1,098       | 109      | 0            | 0            | 9,891       |
| /store/user/ewv             | 7            | J 0          | l 0           | 1,081       |          | 0            | 0            | 9,716       |
| /store/user/eluiggi         | 655          | 0            | 0             | -211        | 231      | 0            | 0            | 9,769       |
| /store/user/test            | 0            | 0            | 0             | 11          | 179      | 0            | 0            | 821         |
| /store/user/iraklis         | 1,237        | 0            | 0             | 29,274      | 1,084    | 0            | 0            | 98,916      |
| /store/user/bbockelm.nocern | 1,259        | 0            | 0             | 634         | 4,796    | 0            | 0            | 5,204       |
| /store/user/schiefer        | 752          | 0            | 0             | 1,043       | 3,265    | 0            | 0            | 6,735       |
| /store/user/kellerjd        | 1,146        | 0            | 0             | 13,054      |          |              | 0            | 7,371       |
| /store/user/zrwan           | 0            | 0            | 0             | 3,298       | 6        | 0            | 0            | 9,994       |
| /store/user/malbouis        | 4,629        | 0            | 0             | 2,605       | 2,399    | 0            | 0            | •           |
| /store/user/dnoonan         | 0            | J 0          | l 0           |             | -        | 0            | 0            | 9,997       |
| /store/user/drell           | 1            | l 0          | 0             | 1,097       |          | 0            | 0            | 9,779       |
| /store/user/sarkar          | 0            | 0            | 0             |             | 9        |              | 0            | •           |

# The Hadoop Chronicle

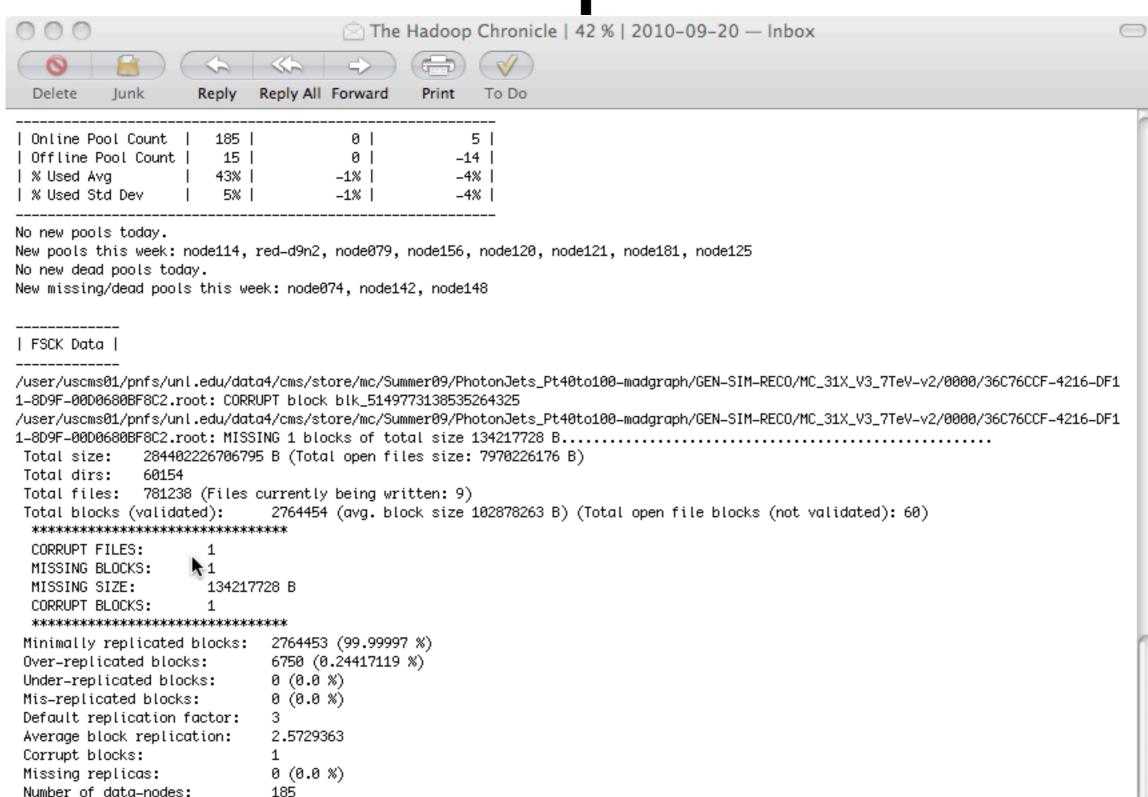

Number of racks:

1

#### Hadoop, Thoughts

- HDFS usage continues to grow in total space and number of sites.
  - We've had the same version in production - very stable - for 18 months.
  - Other teams contribute to the core; we work on extending the admin tools and grid integration.
    - The focus is production.
    - HDFS has lead the way in terms of commodity storage elements for the LHC!